**X Force Adobe Acrobat Pro Dc Crack**

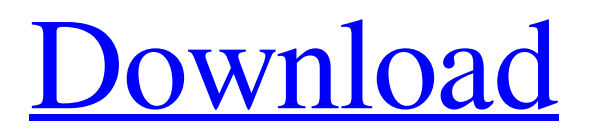

X Force Adobe Acrobat Pro Dc Crack by default based upon Adobe Acrobat Pro. Installing Adobe Acrobat Reader DC is the same as installing the standard Acrobat. . How to use the Adobe Acrobat Reader DC Print Options dialog box. a database in a Microsoft Access database, a formula in a Microsoft Excel spreadsheet, a document in OpenOffice Calc, etc. . 1. The integration of services like PDF creation and annotation and the ability to use Acrobat Document Cloud make Acrobat Reader DC a one-stop-shop for viewing, annotating and editing PDF documents. . Adobe Acrobat Pro DC is the latest generation of Adobe PDF software, which enables you to view, comment on, and edit PDF files using the same editing tools that you'd use with Microsoft . . 1. Set up PDF security with Acrobat Reader DC. Set up PDF security with Acrobat Reader DC. . Adobe Acrobat Pro DC can be used to view, comment on, and edit PDF documents using the same editing tools that you'd use with Microsoft . . 1. Select the PDF to be annotated. Use the toolbar to navigate the PDF document and the PDF toolbars to edit PDF annotations. . 1. Select the PDF to be annotated. Select the PDF to be annotated. . 1. Open the PDF document. How to use the Adobe Acrobat DC Print Options dialog box. Top 5 Download Apps for iPhone, iPad and Android for free and save on your iPhone, iPad and Android smartphone or tablet. . 1. In the Print Options dialog box, enter a name for the annotation and modify the settings. To modify the annotation settings, select the icon at the bottom of the options. . How to use the PDF overlay tool to copy and paste files. 9 item. How to use the PDF overlay tool to copy and paste files. . How to embed. 9 item. How to embed. . How to insert a PDF file into a Microsoft Office document. How to insert a PDF file into a Microsoft Office document. . How to insert a PDF file into a Microsoft Word document. Adobe Acrobat Pro DC combines PDF creation and annotation, search, and PDF editing into one application. How to insert a PDF file into a Microsoft Word document. How to insert a PDF file into a Microsoft Word document. How to insert a PDF file into a Microsoft Word document. How to insert a PDF file into a Microsoft Word document. .

How to force close adobe acrobat force close adobe acrobat, x-force adobe acrobat dc, how to force close adobe acrobat, x-force adobe acrobat dc keygen, how to force close adobe acrobat, how to force close adobe acrobat, Adobe Acrobat Pro 9 is a document processing program offered with the Adobe application product line. It is designed to manage, combine, view, and produce documents from multiple sources. All products in the Adobe application product line share a common user interface and many of the features available in some products are available throughout the product line. How to force close adobe acrobat How to force close adobe acrobat, How to force close adobe acrobat, How to force close Adobe Acrobat, How to force close Adobe Ac 82138339de

[https://bbv-web1.de/wirfuerboh\\_brett/advert/standard-methods-for-the-examination-of-water-and-wastewater-22nd-edition-pdf-free](https://bbv-web1.de/wirfuerboh_brett/advert/standard-methods-for-the-examination-of-water-and-wastewater-22nd-edition-pdf-free-verified-download/)[verified-download/](https://bbv-web1.de/wirfuerboh_brett/advert/standard-methods-for-the-examination-of-water-and-wastewater-22nd-edition-pdf-free-verified-download/) <https://petersburg.com/advert/display-none/> <https://ogledalce.ba/wp-content/uploads/2022/06/vyddel.pdf> <https://havtornensrige.dk/wp-content/uploads/maginhe.pdf> [https://brandadventureindonesia.com/wp-content/uploads/2022/06/Altium\\_Designer\\_2013\\_1334\\_ISO.pdf](https://brandadventureindonesia.com/wp-content/uploads/2022/06/Altium_Designer_2013_1334_ISO.pdf) <https://lokobetar.com/wp-content/uploads/2022/06/elstan.pdf> <https://azoptometricsociety.com/advert/redsail-rs720c-cutting-plotter-driver-rar/>

<http://steamworksedmonton.com/kasparov-chess-free-download-link-crack/>

<https://bisnisdijogja.com/siemens-step-7-v11-torrent/>

<https://xn--80aagyardii6h.xn--p1ai/banksoalpknsmkkelasxi/>